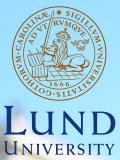

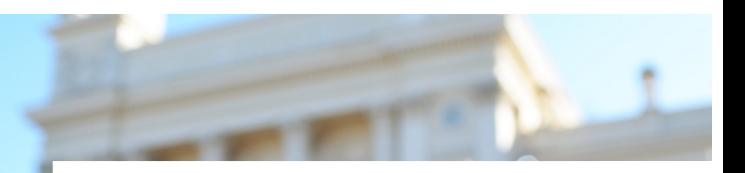

#### **EDAP15: Program Analysis**

#### **DATAFLOW ANALYSIS 2**

#### **Christoph Reichenbach**

## **Data Flow Analysis on CFGs**

- $\blacktriangleright$  join $_b$ : Join Function
- $\triangleright$  trans<sub>b</sub>: Transfer Function  $\blacktriangleright$  in<sub>b</sub>:

$$
\textbf{in}_{b_1} = \textit{join}_{b_1}(\textbf{out}_{b_2}, \ldots, \textbf{out}_{b_k})
$$

 $\blacktriangleright$  **out**<sub>b</sub>:

 $\textbf{out}_{b_1} = \textit{trans}_{b_1}(\textbf{in}_{b_1})$ 

- $\triangleright$  Forward Analysis
- ▶ Backward Analysis

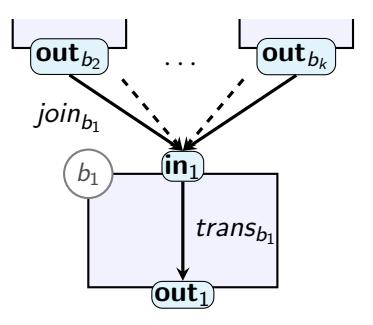

### **Join and Transfer Functions**

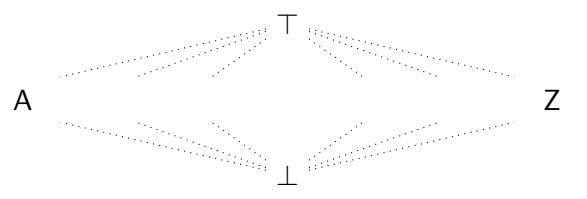

- ▶ L: Abstract Domain
	- ▶ Ordered by  $(\sqsubseteq) \subseteq L \times L$

## **Join and Transfer Functions**

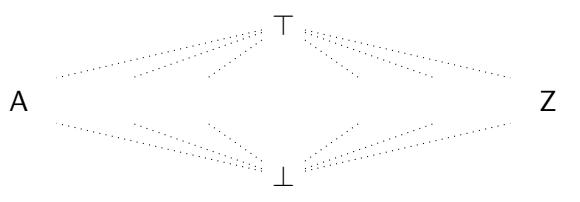

- $\blacktriangleright$  L: Abstract Domain
	- ▶ Ordered by  $(\sqsubseteq) \subseteq L \times L$ 
		- $\top \in L$  for all  $x : x \sqsubseteq \top$  Top element
		- $\bot \in L$  for all  $x : \bot \sqsubseteq x$  Bottom element (optional)

#### **Join and Transfer Functions**

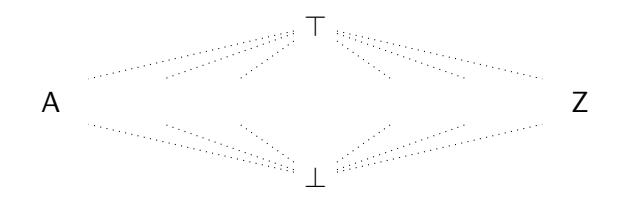

- $\blacktriangleright$  L: Abstract Domain
- ▶ Ordered by  $(\sqsubseteq) \subseteq L \times L$  $\top \in L$  for all  $x : x \sqsubseteq \top$  Top element  $\bot \in L$  for all  $x : \bot \sqsubseteq x$  Bottom element (optional)  $\triangleright$  trans<sub>b</sub> :  $L \rightarrow L$  $\blacktriangleright$  monotonic  $\blacktriangleright$  join<sub>b</sub> :  $L \times ... \times L \rightarrow L$ ▶ pointwise monotonic  $x \subseteq y$ ⇓ trans<sub>b</sub> $(x) \subseteq$  trans<sub>b</sub> $(y)$  $x \subseteq y$ ⇓  $\int \text{D} \sinh_b(z_1,\ldots,z_k,x,\ldots,z_n) \quad \sqsubseteq \quad \text{Join}_b(z_1,\ldots,z_k,y,\ldots,z_n)$

## **Monotone Frameworks**

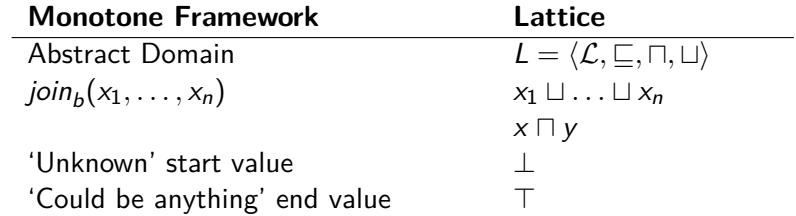

## **Monotone Frameworks**

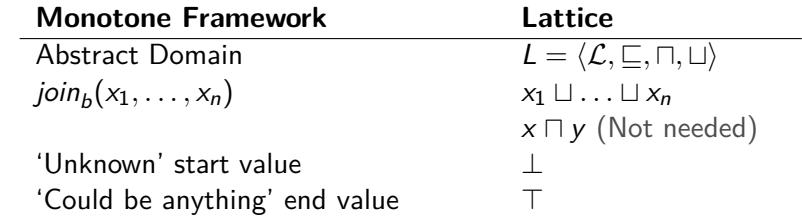

## **Monotone Frameworks**

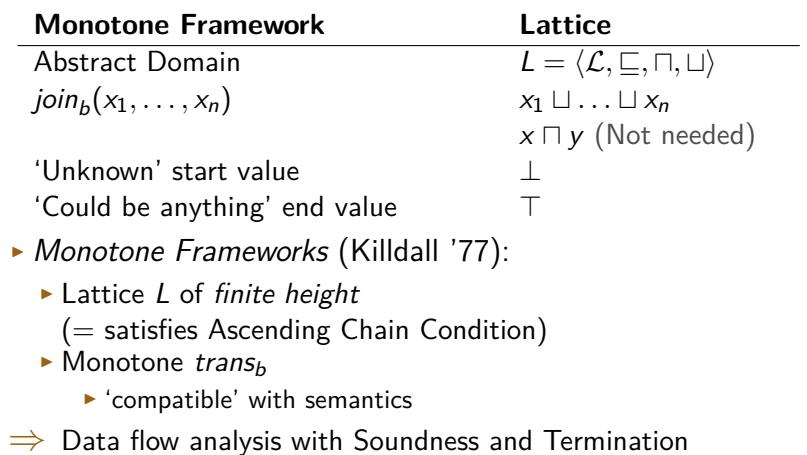

- **out**<sub>0</sub> = trans<sub>0</sub>( $\perp$ )
- $\textbf{out}_1 = \text{trans}_1(\textbf{out}_0 \sqcup \textbf{out}_2)$
- $\textbf{out}_2 = \text{trans}_2(\textbf{out}_1)$
- $\textbf{out}_3$  =  $\text{trans}_3(\textbf{out}_1)$

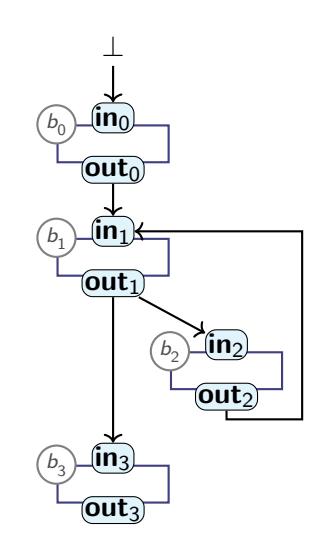

$$
\begin{array}{rcl}\n\textbf{out}_0 & = & trans_0(\perp) \\
\textbf{out}_1 & = & trans_1(\textbf{out}_0 \sqcup \textbf{out}_2) \\
\textbf{out}_2 & = & trans_2(\textbf{out}_1) \\
\textbf{out}_3 & = & trans_3(\textbf{out}_1)\n\end{array}
$$

 $\blacktriangleright$  Lattices **out**<sub>0</sub> :  $L_0$ , ..., **out**<sub>3</sub> :  $L_3$  $\triangleright$  Can build:

$$
\textcolor{red}{\star \: \: L_{0...3} = L_0 \times L_1 \times L_2 \times L_3 \atop \textcolor{red}{\star \: \: \perp_{0...3} = \langle \perp_0, \perp_1, \perp_2, \perp_3 \rangle}
$$

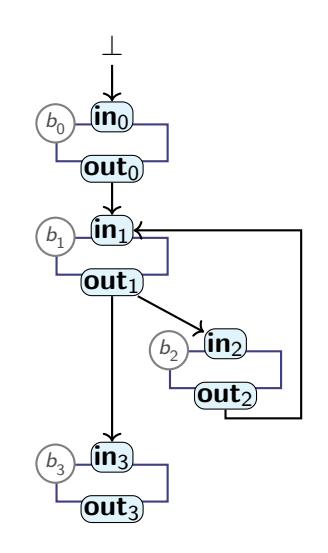

$$
\begin{array}{rcl}\n\textbf{out}_0 & = & trans_0(\perp) \\
\textbf{out}_1 & = & trans_1(\textbf{out}_0 \sqcup \textbf{out}_2) \\
\textbf{out}_2 & = & trans_2(\textbf{out}_1) \\
\textbf{out}_3 & = & trans_3(\textbf{out}_1)\n\end{array}
$$

 $\blacktriangleright$  Lattices **out**<sub>0</sub> :  $L_0$ , ..., **out**<sub>3</sub> :  $L_3$ ▶ Can build:

$$
L_{0...3} = L_0 \times L_1 \times L_2 \times L_3
$$

 $\blacktriangleright$  ⊥0...3 =  $\langle \perp_0, \perp_1, \perp_2, \perp_3 \rangle$ ▶ transfer function:

$$
\begin{array}{l} \mathit{trans}_{0...3}(\langle v_0, v_1, v_2, v_3 \rangle) = \\ \mathit{trans}_{0}(v_0), \\ \langle \begin{array}{c} \mathit{trans}_{1}(v_0 \sqcup v_2), \\ \mathit{trans}_{2}(v_1), \end{array} \rangle \\ \mathit{trans}_{3}(v_1) \end{array}
$$

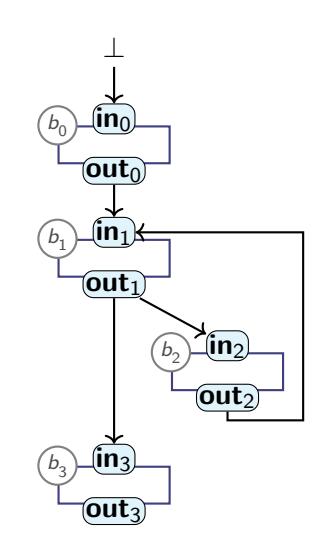

$$
\begin{array}{rcl}\n\textbf{out}_0 & = & trans_0(\perp) \\
\textbf{out}_1 & = & trans_1(\textbf{out}_0 \sqcup \textbf{out}_2) \\
\textbf{out}_2 & = & trans_2(\textbf{out}_1) \\
\textbf{out}_3 & = & trans_3(\textbf{out}_1)\n\end{array}
$$

- $\blacktriangleright$  Lattices **out**<sub>0</sub> :  $L_0$ , ..., **out**<sub>3</sub> :  $L_3$ ▶ Can build:
	- $L_0$ <sub>3</sub> =  $L_0 \times L_1 \times L_2 \times L_3$ 
		- $\blacktriangleright \bot_{0...3} = \langle \bot_0, \bot_1, \bot_2, \bot_3 \rangle$
	- ▶ Monotone transfer function:

$$
\begin{aligned}\n\text{trans}_{0...3}(\langle v_0, v_1, v_2, v_3 \rangle) &= \\
\text{trans}_{0}(v_0), \\
\langle \text{ trans}_{1}(v_0 \sqcup v_2), \\
\text{trans}_{2}(v_1), \\
\text{trans}_{3}(v_1)\n\end{aligned}
$$

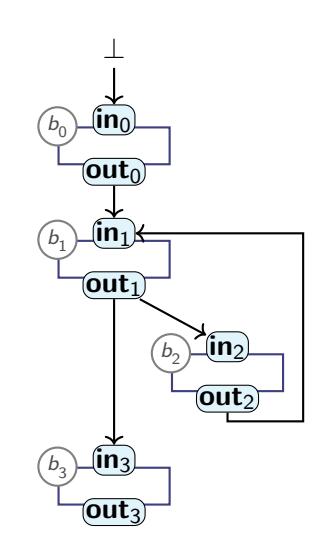

# **Reaching a Solution**

- $\blacktriangleright$  In general:
	- $\blacktriangleright$  Program P:
		- $\blacktriangleright$  "Program Lattice"  $L_P$
		- $\blacktriangleright \perp_P$
		- $\triangleright$  transp: Compute one step of naïve analysis
	- $\blacktriangleright$  Repeat transp:

$$
\textit{fp}_{\perp}=\textit{trans}^n_P(\perp_P)
$$

# **Reaching a Solution**

- ▶ In general:
	- $\triangleright$  Program P:
		- $\blacktriangleright$  "Program Lattice"  $L_P$
		- $\blacktriangleright \perp_P$
		- $\triangleright$  trans<sub>P</sub>: Compute one step of naïve analysis
	- $\blacktriangleright$  Repeat transp:

$$
\textit{fp}_{\perp}=\textit{trans}^n_P(\perp_P)
$$

 $\triangleright$  fp<sub>⊥</sub> is *Fixpoint* of trans<sub>P</sub>:

$$
\textit{fp}_{\perp} = \textit{trans}_P(\textit{fp}_{\perp})
$$

 $\triangleright$  Fixpoint exists **iff**  $L_P$  satisfies Ascending Chain Condition

## **Reaching a Solution**

- ▶ In general:
	- $\triangleright$  Program P:
		- $\blacktriangleright$  "Program Lattice"  $L_P$
		- $\blacktriangleright \perp_P$
		- $\triangleright$  trans<sub>P</sub>: Compute one step of naïve analysis
	- $\blacktriangleright$  Repeat transp:

$$
\textit{fp}_{\perp}=\textit{trans}^n_P(\perp_P)
$$

 $\triangleright$  fp⊥ is Fixpoint of trans<sub>P</sub>:

$$
\textit{fp}_{\perp} = \textit{trans}_P(\textit{fp}_{\perp})
$$

#### $\triangleright$  Fixpoint exists **iff**  $L_P$  satisfies Ascending Chain Condition

Cousot & Cousot (1979), based on Kleene (1952), based on Knaster & Tarski (1933)

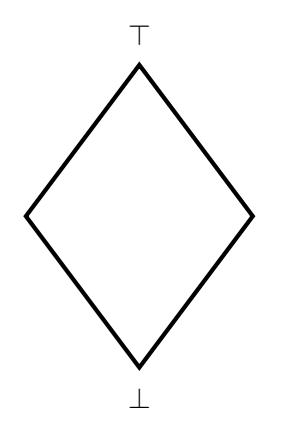

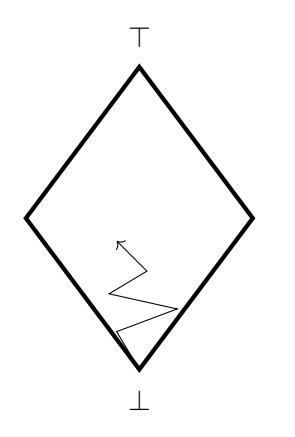

 $\blacktriangleright$  Repeat transp

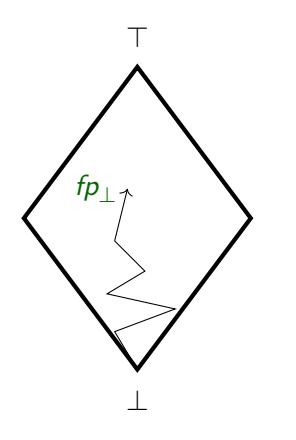

 $\blacktriangleright$  Repeat *trans<sub>P</sub>* until fixpoint

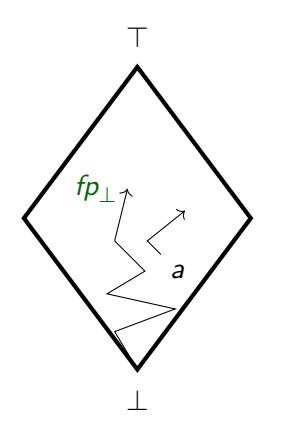

- $\blacktriangleright$  Repeat transp until fixpoint
- ▶ Can start from any point a

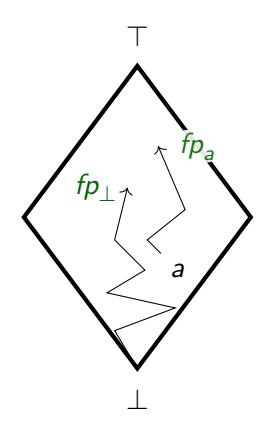

- $\blacktriangleright$  Repeat transp until fixpoint
- $\triangleright$  Can start from any point a
- ▶ Multiple fixpoints possible

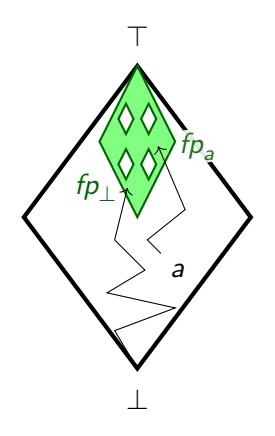

- $\blacktriangleright$  Repeat *trans<sub>P</sub>* until fixpoint
- ▶ Can start from any point a
- $\triangleright$  Multiple fixpoints possible
	- ▶ Each is a sound solution
	- ▶ Form a lattice

(Knaster-Tarski, 1933)

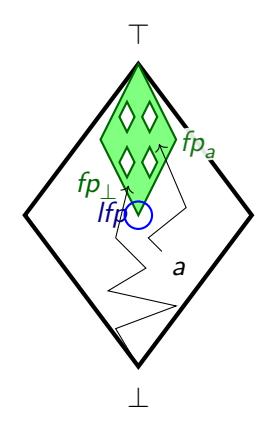

- $\blacktriangleright$  Repeat *trans<sub>P</sub>* until fixpoint
- ▶ Can start from any point a
- $\triangleright$  Multiple fixpoints possible
	- $\triangleright$  Each is a *sound* solution
	- ▶ Form a lattice
		- (Knaster-Tarski, 1933)
- ▶ Least Fixpoint: Highest Precision

### **Value Range Analysis**

#### 'Find value range (interval of possible values) for  $x'$

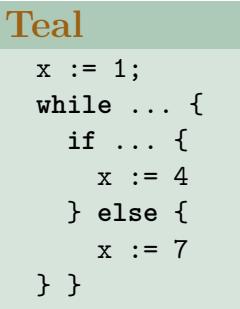

## **Value Range Analysis**

#### 'Find value range (interval of possible values) for  $x'$

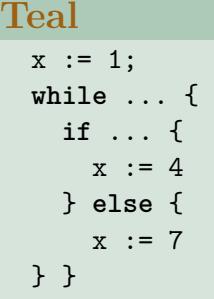

- ▶ Multiple possible *sound* solutions:
	- ▶ ⊤ ▶ [−99*,* 99]  $\blacktriangleright$  [1, 10]
	- $\blacktriangleright$  [1, 7]
- $\blacktriangleright$  All of these values are fixpoints

## **Value Range Analysis**

#### 'Find value range (interval of possible values) for  $x'$

#### **Teal**

```
x := 1;
while ... {
  if ... {
   x := 4} else {
   x := 7} }
```
- ▶ Multiple possible *sound* solutions:
	- ▶ ⊤ ▶ [−99*,* 99]
	- $\blacktriangleright$  [1, 10]
	- $\blacktriangleright$  [1, 7]
- $\triangleright$  All of these values are fixpoints
- $\blacktriangleright$  [1, 7] is least fixpoint

#### **Summary**

#### ▶ **Monotone Frameworks**:

- $\triangleright$  Combine:
	- $\blacktriangleright$  Monotone transfer functions trans<sub>b</sub>
	- ▶ Finite-Height Lattices

$$
join_b(v_1,\ldots,v_k)=v_1\sqcup\ldots\sqcup v_k
$$

- ▶ Guarantee:
	- ▶ Termination
	- ▶ Soundness
- $\triangleright$  With Monotone Frameworks, iterating *trans<sub>b</sub>* and *join*<sub>b</sub> produces **Fixpoint** (or Fixed Point)
	- ▶ Works from any starting point, possibly different fixpoint
		- ▶ Fixpoints form **Fixpoint Lattice**
		- ▶ **Least Fixpoint** (Bottom element) is most precise solution
- $\triangleright$  (Soundness only if trans<sub>b</sub> are compatible)

# **An Algorithm for Fixpoints**

 $\triangleright$  So far: naïve algorithm for computing fixpoint

- ▶ Produces a fixpoint
- $\blacktriangleright$  Keeps iterating *all trans<sub>b</sub> | join<sub>b</sub>* functions, even if nothing changed

# **An Algorithm for Fixpoints**

 $\triangleright$  So far: naïve algorithm for computing fixpoint

- ▶ Produces a fixpoint
- $\blacktriangleright$  Keeps iterating *all trans<sub>b</sub> | join<sub>b</sub>* functions, even if nothing changed
- $\triangleright$  Optimise processing with worklist
	- ▶ Set-like datastructure:
		- ▶ **add** element (if not already present)
		- ▶ **contains** test: is element present?
		- ▶ **pop** element: remove and return one element
	- $\blacktriangleright$  Tracks what's left to be done

# **An Algorithm for Fixpoints**

 $\triangleright$  So far: naïve algorithm for computing fixpoint

- ▶ Produces a fixpoint
- $\blacktriangleright$  Keeps iterating *all trans<sub>b</sub> | join<sub>b</sub>* functions, even if nothing changed
- $\triangleright$  Optimise processing with worklist
	- ▶ Set-like datastructure:
		- ▶ **add** element (if not already present)
		- ▶ **contains** test: is element present?
		- ▶ **pop** element: remove and return one element
	- $\blacktriangleright$  Tracks what's left to be done
- $\Rightarrow$  "MFP" (Minimal Fixed Point) Algorithm (Does not always produce least fixpoint  $\rightarrow$  will see later today)

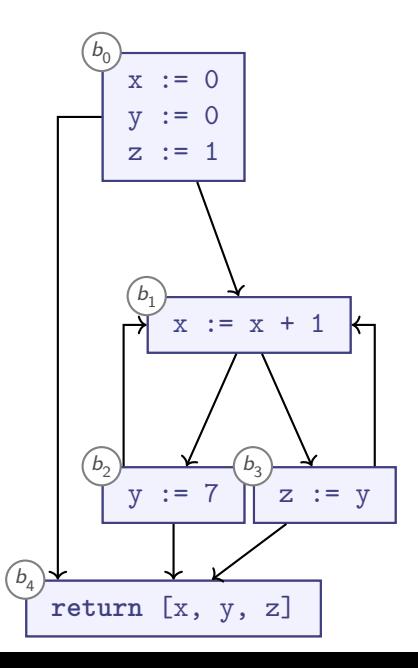

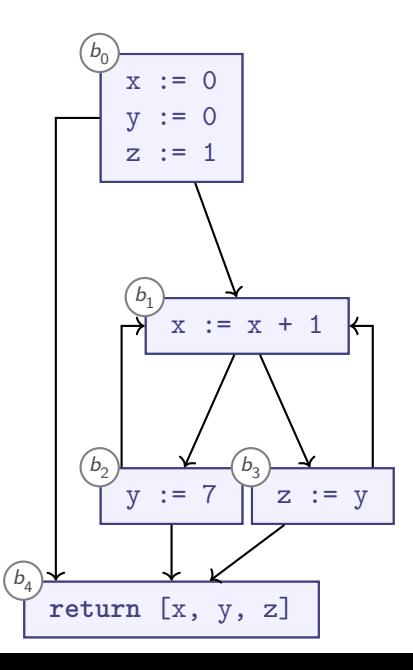

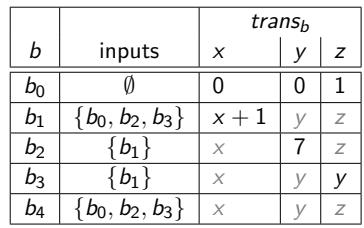

 $\langle \nu_{x_1}, \nu_{y_1}, \nu_{z_1} \rangle, \langle \nu_{x_2}, \nu_{y_2}, \nu_{z_2} \rangle) =$  $\langle v_{x_1} \cup v_{x_2}, v_{y_1} \cup v_{y_2}, v_{z_1} \cup v_{z_2} \rangle$ 

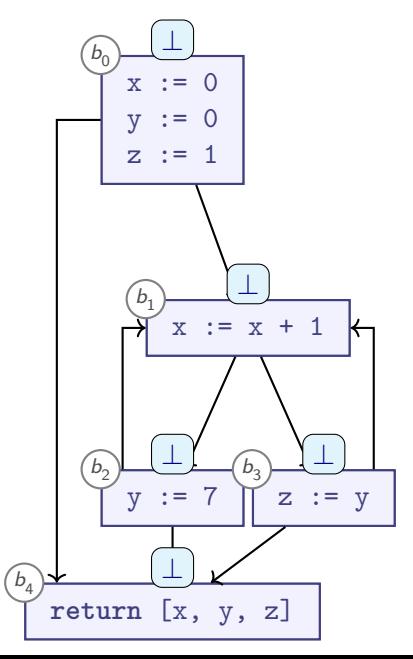

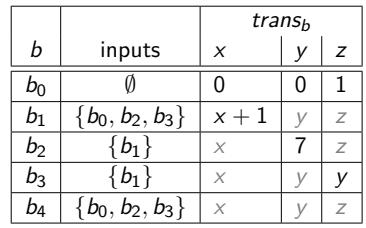

 $\langle \nu_{x_1}, \nu_{y_1}, \nu_{z_1} \rangle, \langle \nu_{x_2}, \nu_{y_2}, \nu_{z_2} \rangle) =$  $\langle v_{x_1} \cup v_{x_2}, v_{y_1} \cup v_{y_2}, v_{z_1} \cup v_{z_2} \rangle$ 

**Worklist**

 $b_0 \rightarrow b_1$  $b_0 \rightarrow b_4$  $b_1 \rightarrow b_2$  $b_1 \rightarrow b_3$  $b_2 \rightarrow b_4$  $b_2 \rightarrow b_1$  $b_3 \rightarrow b_4$  $b_3 \rightarrow b_1$ 

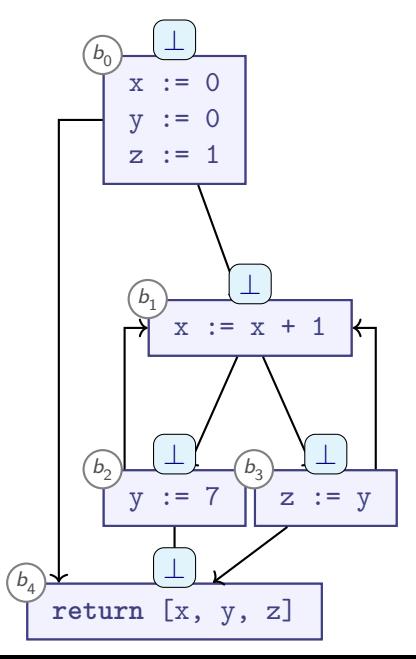

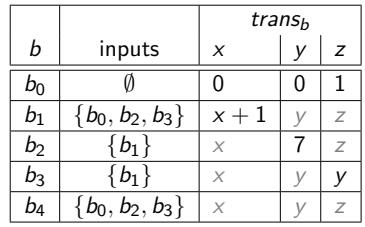

 $\langle \nu_{x_1}, \nu_{y_1}, \nu_{z_1} \rangle, \langle \nu_{x_2}, \nu_{y_2}, \nu_{z_2} \rangle) =$  $\langle v_{x_1} \cup v_{x_2}, v_{y_1} \cup v_{y_2}, v_{z_1} \cup v_{z_2} \rangle$ 

**Worklist**

 $b_0 \rightarrow b_1$  $b_0 \rightarrow b_4$  $b_1 \rightarrow b_2$  $b_1 \rightarrow b_3$  $b_2 \rightarrow b_4$  $b_2 \rightarrow b_1$  $b_3 \rightarrow b_4$  $b_3 \rightarrow b_1$ 

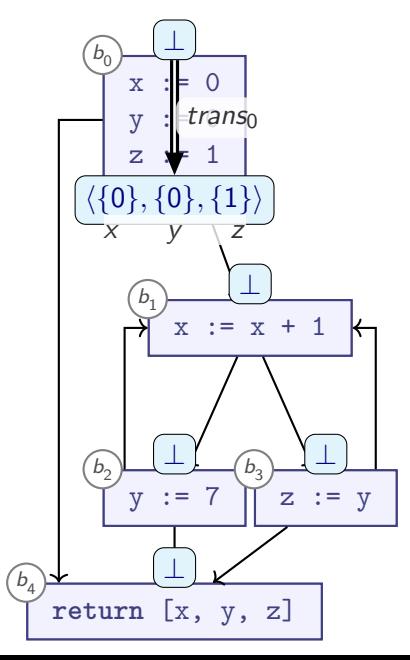

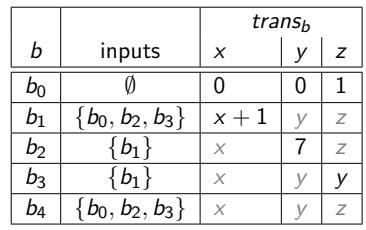

 $\langle \nu_{x_1}, \nu_{y_1}, \nu_{z_1} \rangle, \langle \nu_{x_2}, \nu_{y_2}, \nu_{z_2} \rangle) =$  $\langle v_{x_1} \cup v_{x_2}, v_{y_1} \cup v_{y_2}, v_{z_1} \cup v_{z_2} \rangle$ 

For edge  $b_o \rightarrow b_i$ :

**Worklist**  $b_0 \rightarrow b_1$  $b_0 \rightarrow b_4$  $b_1 \rightarrow b_2$  $b_1 \rightarrow b_3$  $b_2 \rightarrow b_4$  $b_2 \rightarrow b_1$  $b_3 \rightarrow b_4$  $b_3 \rightarrow b_1$ 

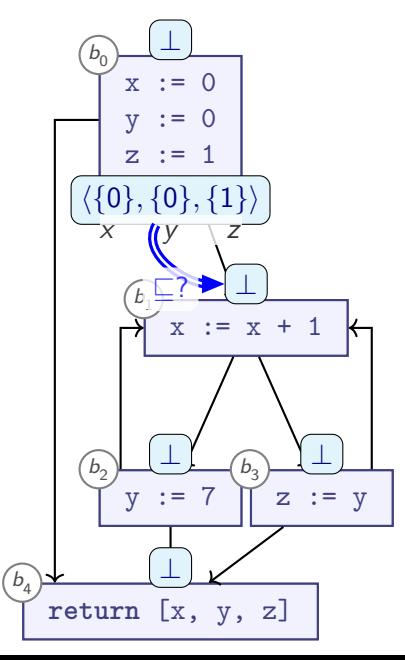

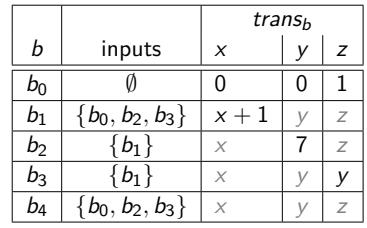

 $\langle \nu_{x_1}, \nu_{y_1}, \nu_{z_1} \rangle, \langle \nu_{x_2}, \nu_{y_2}, \nu_{z_2} \rangle) =$  $\langle v_{x_1} \cup v_{x_2}, v_{y_1} \cup v_{y_2}, v_{z_1} \cup v_{z_2} \rangle$ 

For edge  $b_o \rightarrow b_i$ : ▶ Is **out**<sup>o</sup> ̸⊑ **in**<sup>i</sup> ?

$$
\begin{array}{l} \text{Worklist}\\ \underline{b_0\rightarrow b_1}\\ b_0\rightarrow b_4\\ b_1\rightarrow b_2\\ b_1\rightarrow b_3\\ b_2\rightarrow b_4\\ b_3\rightarrow b_4\\ b_3\rightarrow b_1\\ \end{array}
$$

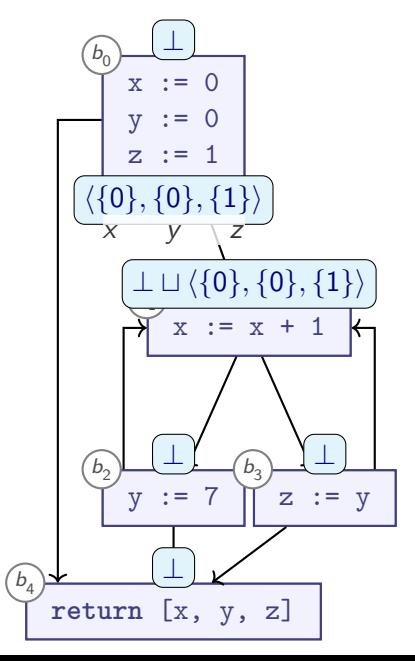

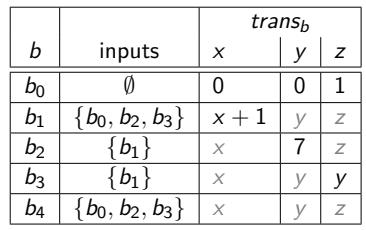

 $\langle \nu_{x_1}, \nu_{y_1}, \nu_{z_1} \rangle, \langle \nu_{x_2}, \nu_{y_2}, \nu_{z_2} \rangle) =$  $\langle v_{x_1} \cup v_{x_2}, v_{y_1} \cup v_{y_2}, v_{z_1} \cup v_{z_2} \rangle$ 

For edge  $b_o \rightarrow b_i$ : ▶ Is out<sub>o</sub>  $\not\sqsubset$  in<sub>i</sub>? ▶ **Yes**: ▶ **in**<sup>i</sup> := **in**<sup>i</sup> ⊔ **out**<sup>o</sup>

**Worklist**  $b_0 \rightarrow b_1$  $b_0 \rightarrow b_4$  $b_1 \rightarrow b_2$  $b_1 \rightarrow b_3$  $b_2 \rightarrow b_4$  $b_2 \rightarrow b_1$  $b_3 \rightarrow b_4$  $b_3 \rightarrow b_1$
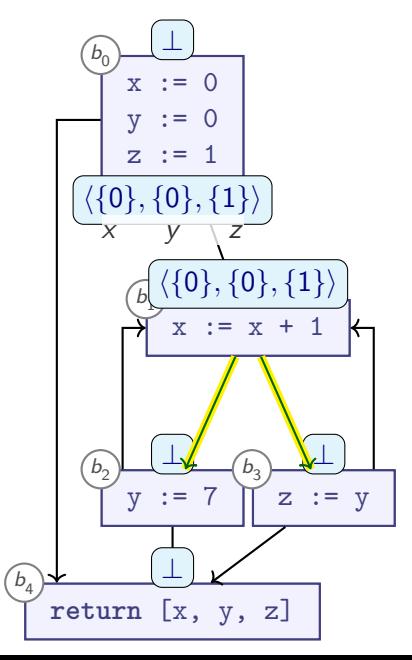

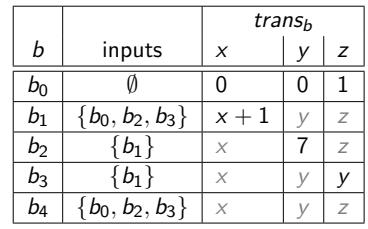

 $\langle \nu_{x_1}, \nu_{y_1}, \nu_{z_1} \rangle, \langle \nu_{x_2}, \nu_{y_2}, \nu_{z_2} \rangle) =$  $\langle v_{x_1} \cup v_{x_2}, v_{y_1} \cup v_{y_2}, v_{z_1} \cup v_{z_2} \rangle$ 

For edge  $b_o \rightarrow b_i$ : ▶ Is out<sub>o</sub>  $\not\sqsubset$  in<sub>i</sub>? ▶ **Yes**: ▶ **in**<sup>i</sup> := **in**<sup>i</sup> ⊔ **out**<sup>o</sup> ▶ Add all outgoing edges from  $b<sub>o</sub>$  to worklist (if not already there)

**Worklist**  $b_0 \rightarrow b_1$  $b_0 \rightarrow b_4$  $b_1 \rightarrow b_2$  $b_1 \rightarrow b_3$  $b_2 \rightarrow b_4$  $b_2 \rightarrow b_1$  $b_3 \rightarrow b_4$  $b_3 \rightarrow b_1$ 

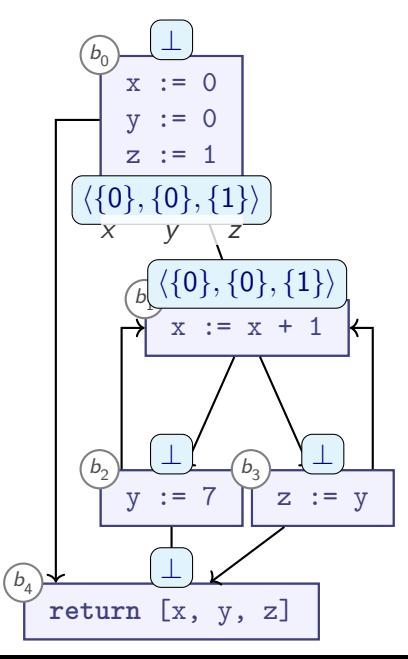

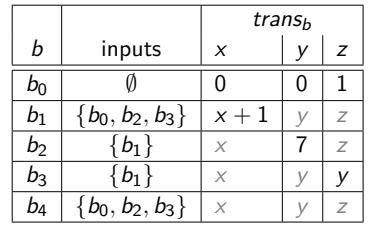

 $\langle \nu_{x_1}, \nu_{y_1}, \nu_{z_1} \rangle, \langle \nu_{x_2}, \nu_{y_2}, \nu_{z_2} \rangle) =$  $\langle v_{x_1} \cup v_{x_2}, v_{y_1} \cup v_{y_2}, v_{z_1} \cup v_{z_2} \rangle$ 

For edge  $b_o \rightarrow b_i$ : ▶ Is out<sub>o</sub>  $\not\sqsubset$  in<sub>i</sub>? ▶ **Yes**: ▶ **in**<sup>i</sup> := **in**<sup>i</sup> ⊔ **out**<sup>o</sup> ▶ Add all outgoing edges from  $b<sub>o</sub>$  to worklist

(if not already there)

**Worklist**  $b_0 \rightarrow b_1$  $b_0 \rightarrow b_4$  $b_1 \rightarrow b_2$  $b_1 \rightarrow b_3$  $b_2 \rightarrow b_4$  $b_2 \rightarrow b_1$  $b_3 \rightarrow b_4$  $b_3 \rightarrow b_1$ 

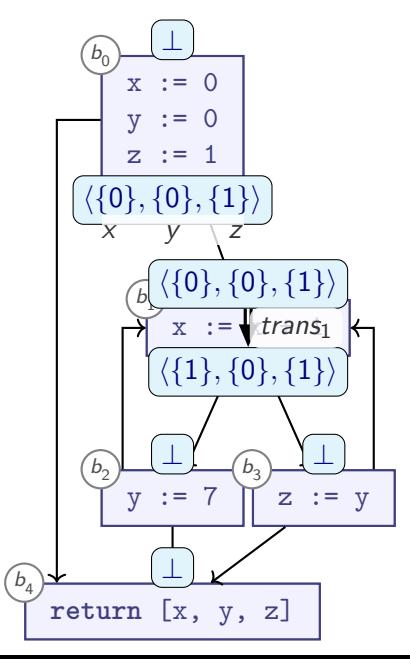

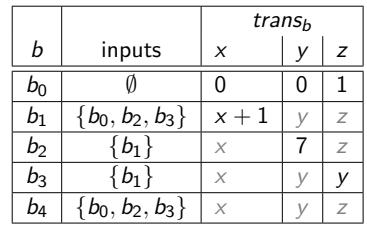

 $\langle \nu_{x_1}, \nu_{y_1}, \nu_{z_1} \rangle, \langle \nu_{x_2}, \nu_{y_2}, \nu_{z_2} \rangle) =$  $\langle v_{x_1} \cup v_{x_2}, v_{y_1} \cup v_{y_2}, v_{z_1} \cup v_{z_2} \rangle$ 

For edge  $b_o \rightarrow b_i$ : ▶ Is out<sub>o</sub>  $\not\sqsubset$  in<sub>i</sub>? ▶ **Yes**: ▶ **in**<sup>i</sup> := **in**<sup>i</sup> ⊔ **out**<sup>o</sup> ▶ Add all outgoing edges from  $b<sub>o</sub>$  to worklist (if not already there)

**Worklist**

 $b_0 \rightarrow b_4$  $b_1 \rightarrow b_2$  $b_1 \rightarrow b_3$  $b_2 \rightarrow b_4$  $b_2 \rightarrow b_1$  $b_3 \rightarrow b_4$  $b_3 \rightarrow b_1$ 

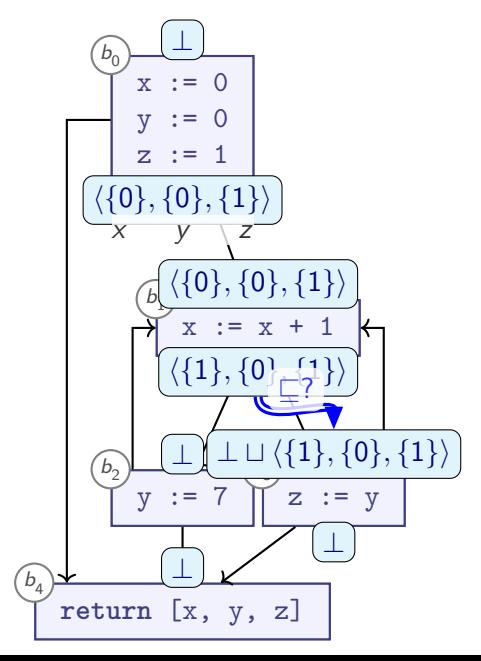

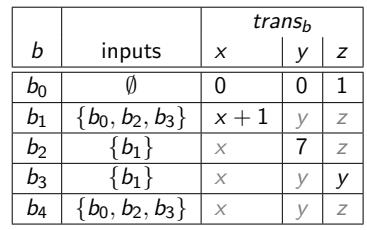

 $\langle \nu_{x_1}, \nu_{y_1}, \nu_{z_1} \rangle, \langle \nu_{x_2}, \nu_{y_2}, \nu_{z_2} \rangle) =$  $\langle v_{x_1} \cup v_{x_2}, v_{y_1} \cup v_{y_2}, v_{z_1} \cup v_{z_2} \rangle$ 

For edge  $b_o \rightarrow b_i$ : ▶ Is out<sub>o</sub>  $\not\sqsubset$  in<sub>i</sub>?

> ▶ **in**<sup>i</sup> := **in**<sup>i</sup> ⊔ **out**<sup>o</sup> ▶ Add all outgoing edges from  $b<sub>o</sub>$  to worklist (if not already there)

▶ **Yes**:

**Worklist**

 $b_0 \rightarrow b_4$  $b_1 \rightarrow b_2$  $b_1 \rightarrow b_3$  $b_2 \rightarrow b_4$  $b_2 \rightarrow b_1$  $b_3 \rightarrow b_4$  $b_3 \rightarrow b_1$ 

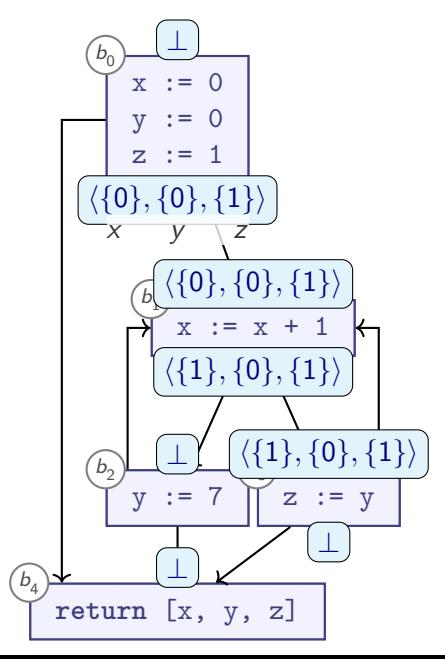

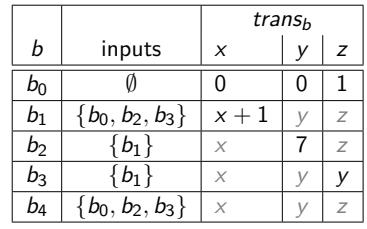

 $\langle \nu_{x_1}, \nu_{y_1}, \nu_{z_1} \rangle, \langle \nu_{x_2}, \nu_{y_2}, \nu_{z_2} \rangle) =$  $\langle v_{x_1} \cup v_{x_2}, v_{y_1} \cup v_{y_2}, v_{z_1} \cup v_{z_2} \rangle$ 

For edge  $b_o \rightarrow b_i$ : ▶ Is out<sub>o</sub>  $\not\sqsubset$  in<sub>i</sub>? ▶ **Yes**: ▶ **in**<sup>i</sup> := **in**<sup>i</sup> ⊔ **out**<sup>o</sup> ▶ Add all outgoing edges from  $b<sub>o</sub>$  to worklist (if not already there)

**Worklist**

$$
\begin{array}{l}b_0\rightarrow b_4\\ b_1\rightarrow b_2\\ \underline{b_1\rightarrow b_3}\\ b_2\rightarrow b_4\\ b_2\rightarrow b_1\\ b_3\rightarrow b_4\\ b_3\rightarrow b_1\end{array}
$$

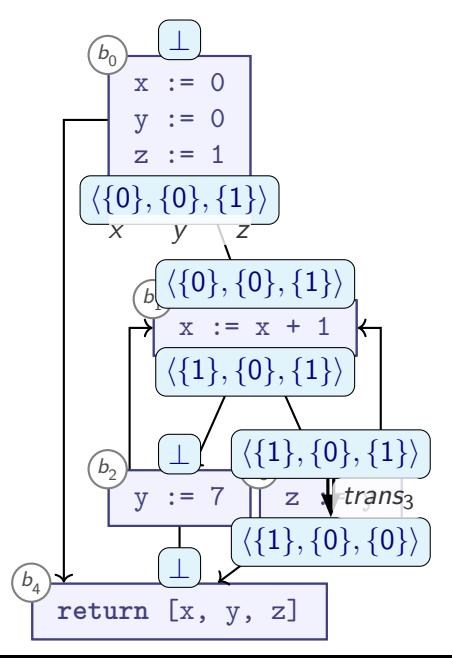

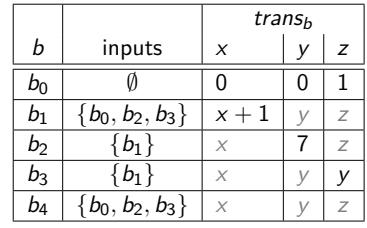

 $\langle \nu_{x_1}, \nu_{y_1}, \nu_{z_1} \rangle, \langle \nu_{x_2}, \nu_{y_2}, \nu_{z_2} \rangle) =$  $\langle v_{x_1} \cup v_{x_2}, v_{y_1} \cup v_{y_2}, v_{z_1} \cup v_{z_2} \rangle$ 

For edge  $b_o \rightarrow b_i$ : ▶ Is out<sub>o</sub>  $\not\sqsubset$  in<sub>i</sub>? ▶ **Yes**: ▶ **in**<sup>i</sup> := **in**<sup>i</sup> ⊔ **out**<sup>o</sup> ▶ Add all outgoing edges from  $b<sub>o</sub>$  to worklist (if not already there)

12 / 27

**Worklist**  $b_0 \rightarrow b_4$  $b_1 \rightarrow b_2$  $b_2 \rightarrow b_4$  $b_2 \rightarrow b_1$  $b_3 \rightarrow b_4$  $b_3 \rightarrow b_1$ 

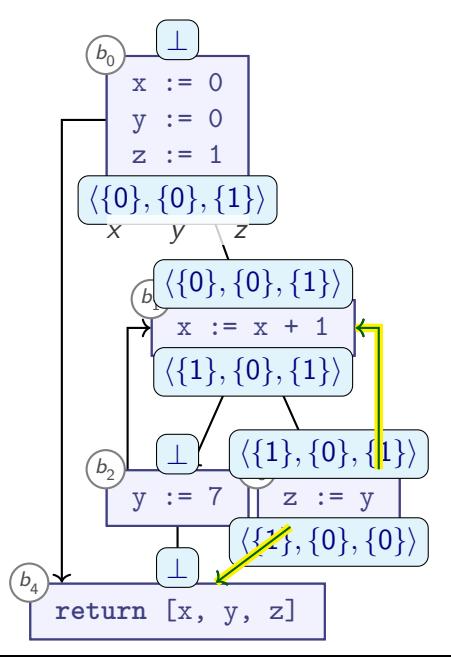

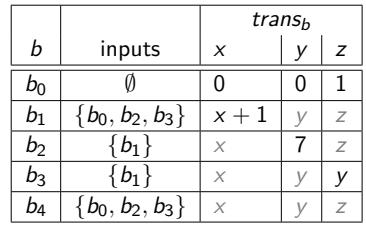

 $\langle \nu_{x_1}, \nu_{y_1}, \nu_{z_1} \rangle, \langle \nu_{x_2}, \nu_{y_2}, \nu_{z_2} \rangle) =$  $\langle v_{x_1} \cup v_{x_2}, v_{y_1} \cup v_{y_2}, v_{z_1} \cup v_{z_2} \rangle$ 

For edge  $b_o \rightarrow b_i$ : ▶ Is out<sub>o</sub>  $\not\sqsubset$  in<sub>i</sub>? ▶ **Yes**: ▶ **in**<sup>i</sup> := **in**<sup>i</sup> ⊔ **out**<sup>o</sup> ▶ Add all outgoing edges from  $b<sub>o</sub>$  to worklist (if not already there)

**Worklist**  $b_0 \rightarrow b_4$  $b_1 \rightarrow b_2$ 

 $b_2 \rightarrow b_4$  $b_2 \rightarrow b_1$  $b_3 \rightarrow b_4$  $b_3 \rightarrow b_1$ 

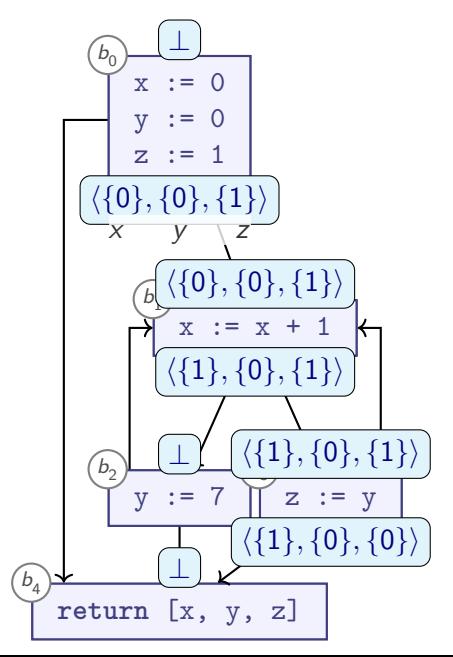

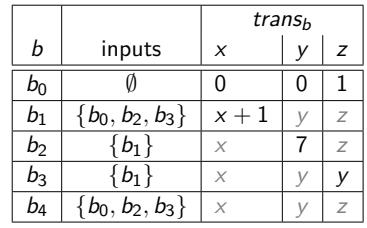

 $\langle \nu_{x_1}, \nu_{y_1}, \nu_{z_1} \rangle, \langle \nu_{x_2}, \nu_{y_2}, \nu_{z_2} \rangle) =$  $\langle v_{x_1} \cup v_{x_2}, v_{y_1} \cup v_{y_2}, v_{z_1} \cup v_{z_2} \rangle$ 

For edge  $b_o \rightarrow b_i$ : ▶ Is out<sub>o</sub>  $\not\sqsubset$  in<sub>i</sub>? ▶ **Yes**: ▶ **in**<sup>i</sup> := **in**<sup>i</sup> ⊔ **out**<sup>o</sup> ▶ Add all outgoing edges from  $b<sub>o</sub>$  to worklist (if not already there)

 $b_2 \rightarrow b_4$  $b_2 \rightarrow b_1$  $b_3 \rightarrow b_4$  $b_3 \rightarrow b_1$ 12 / 27

**Worklist**  $b_0 \rightarrow b_4$  $b_1 \rightarrow b_2$ 

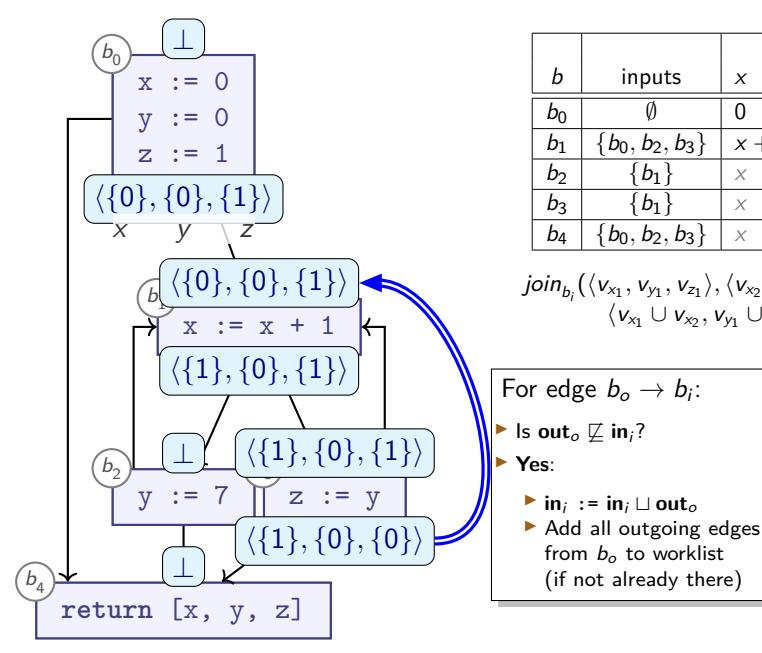

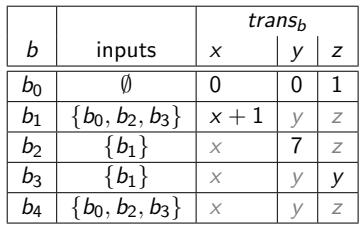

 $\langle \nu_{x_1}, \nu_{y_1}, \nu_{z_1} \rangle, \langle \nu_{x_2}, \nu_{y_2}, \nu_{z_2} \rangle) =$  $\langle v_{x_1} \cup v_{x_2}, v_{y_1} \cup v_{y_2}, v_{z_1} \cup v_{z_2} \rangle$ 

from  $b<sub>o</sub>$  to worklist (if not already there) **Worklist**

 $b_0 \rightarrow b_4$  $b_1 \rightarrow b_2$  $b_2 \rightarrow b_4$  $b_2 \rightarrow b_1$  $b_3 \rightarrow b_4$  $b_3 \rightarrow b_1$ 

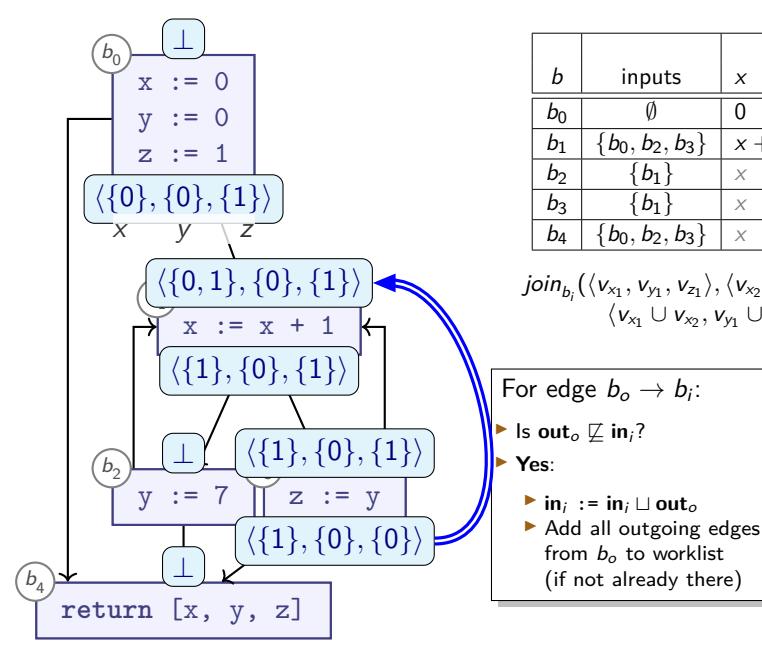

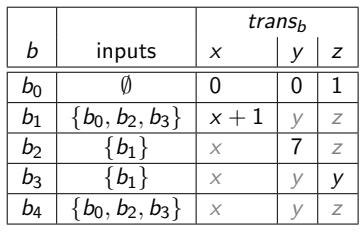

 $\langle \nu_{x_1}, \nu_{y_1}, \nu_{z_1} \rangle, \langle \nu_{x_2}, \nu_{y_2}, \nu_{z_2} \rangle) =$  $\langle v_{x_1} \cup v_{x_2}, v_{y_1} \cup v_{y_2}, v_{z_1} \cup v_{z_2} \rangle$ 

from  $b<sub>o</sub>$  to worklist (if not already there) **Worklist**

 $b_0 \rightarrow b_4$  $b_1 \rightarrow b_2$  $b_2 \rightarrow b_4$  $b_2 \rightarrow b_1$  $b_3 \rightarrow b_4$  $b_2 \rightarrow b_1$ 

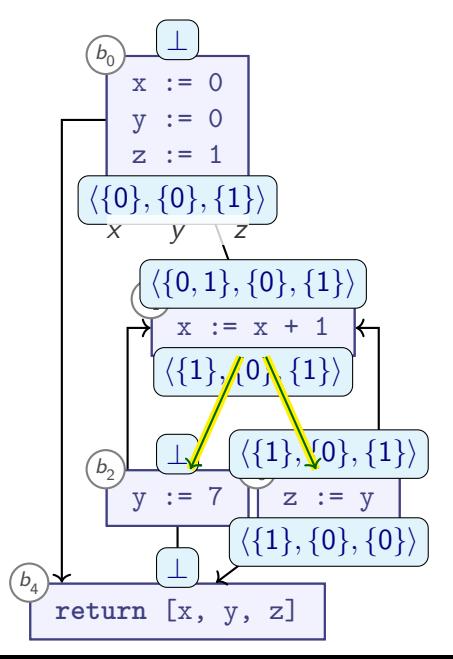

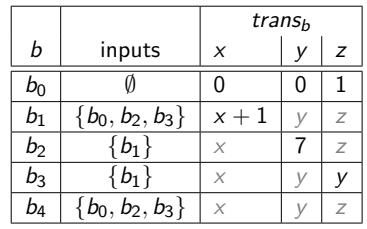

 $\langle \nu_{x_1}, \nu_{y_1}, \nu_{z_1} \rangle, \langle \nu_{x_2}, \nu_{y_2}, \nu_{z_2} \rangle) =$  $\langle v_{x_1} \cup v_{x_2}, v_{y_1} \cup v_{y_2}, v_{z_1} \cup v_{z_2} \rangle$ 

**Worklist**  $b_0 \rightarrow b_4$  $b_1 \rightarrow b_2$  $b_2 \rightarrow b_4$  $b_2 \rightarrow b_1$  $b_3 \rightarrow b_4$  $\rightarrow b_1 \rightarrow b_3$ For edge  $b_o \rightarrow b_i$ : ▶ Is out<sub>o</sub>  $\not\sqsubset$  in<sub>i</sub>? ▶ **Yes**: ▶ **in**<sup>i</sup> := **in**<sup>i</sup> ⊔ **out**<sup>o</sup> ▶ Add all outgoing edges from  $h$ , to worklist (if  $n_0$  Re-add previously removed edge

#### **The MFP Algorithm**

```
Procedure MFP(⊥, ⊔, ⊑, CFG, trans−, is-backward):
begin
  if is-backward then reverse edges(CFG);
  worklist := edges(CFG); -- edges that we need to look at
  foreach n ∈ nodes(CFG) do
    \inf[n] := \perp; -- state of the analysis
  done
  while not empty(worklist) do
    \langle n, n' \rangle := pop(worklist); -- Edge n \to n'-- OPTIONAL: cache out [n] = trans_n(in[n]) here
    if transn(in[n]) ̸⊑ in[n
′] then begin
       \text{in}[n'] := \text{in}[n'] \cup \text{trans}_n(\text{in}[n]);
       foreach n
′′ ∈ successor-nodes(CFG, n
′) do
         push(worklist, \langle n', n'' \rangle);
      done
    end
  done
  return in;
end
```
# **Summary: MFP Algorithm**

▶ **Product Lattice** allows analysing multiple variables at once

- $\triangleright$  Compute data flow analysis:
	- ▶ Initialise all nodes with ⊥
	- $\triangleright$  Repeat until nothing changes any more:
		- ▶ Apply transfer function
		- ▶ Propagate changes along control flow graph
		- ▶ Apply ⊔
- ▶ Compute **fixpoint**
- ▶ Use **worklist** to increase efficiency
- ▶ Distinction: Forward/Backward analyses

#### **MFP revisited**

Consider **Reaching Definitions** again, with different lattice:

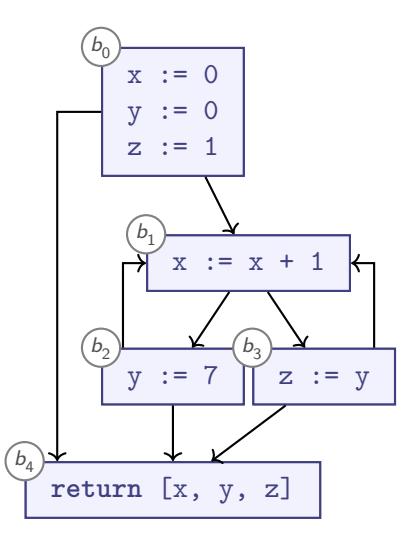

#### **MFP revisited**

Consider **Reaching Definitions** again, with different lattice:

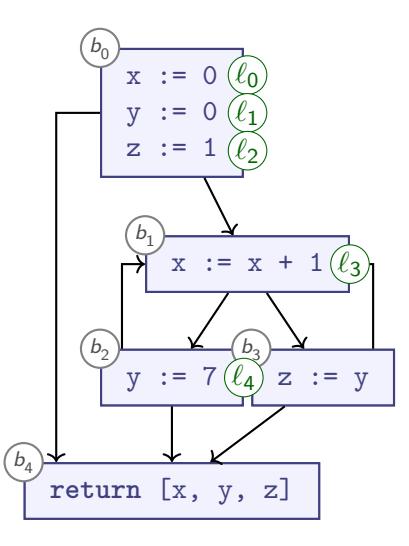

#### **MFP revisited**

Consider **Reaching Definitions** again, with different lattice:

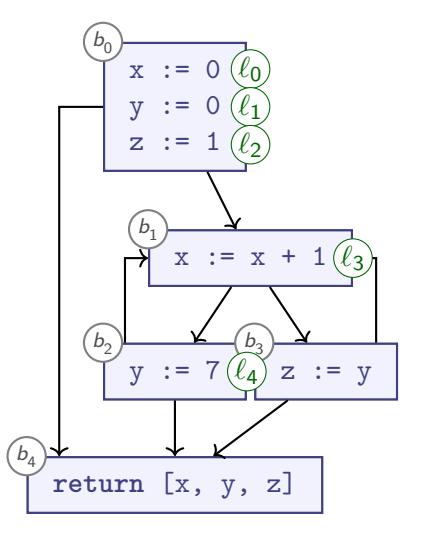

$$
\top = \{\ell_0, \ell_1, \ell_2, \ell_3, \ell_4\}
$$
\n
$$
\{\ell_0, \ell_1\} \qquad \{\ell_3, \ell_4\}
$$
\n
$$
\{\ell_0\} \{\ell_1\} \{\ell_2\} \{\ell_3\} \{\ell_4\}
$$
\n
$$
\perp = \emptyset
$$

- ▶ All subsets of {*ℓ*0*, . . . , ℓ*4}
- ▶ Finite height
- $\blacktriangleright$   $\vdash$   $\vdash$   $\vdash$   $\vdash$

#### **MFP revisited: Transfer Functions**

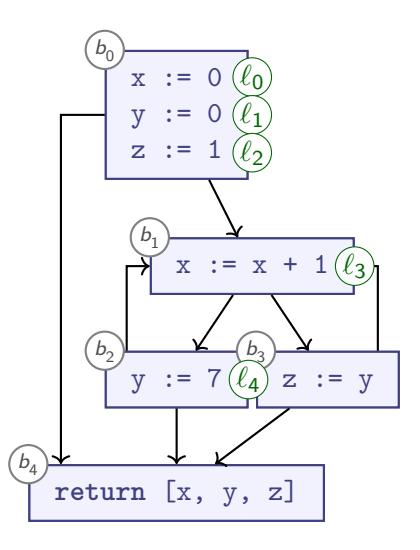

$$
trans_{b_0} = [ \times \mapsto \{ \ell_0 \},
$$
  
\n
$$
y \mapsto \{ \ell_1 \},
$$
  
\n
$$
z \mapsto \{ \ell_2 \} ]
$$
  
\n
$$
trans_{b_1} = [ \times \mapsto \{ \ell_3 \} ]
$$
  
\n
$$
trans_{b_2} = [ y \mapsto \{ \ell_4 \} ]
$$
  
\n
$$
trans_{b_3} = [ z \mapsto y ]
$$

#### **MFP solution**

#### **MFP revisited: Transfer Functions**

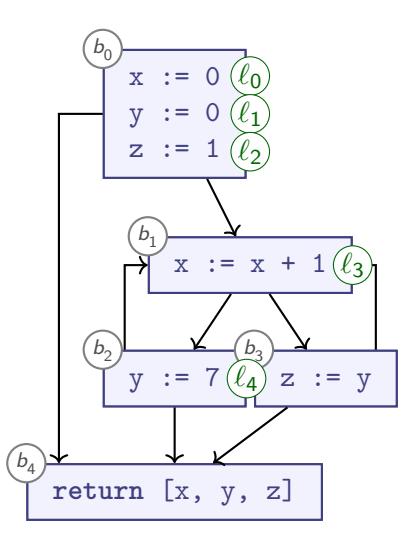

$$
trans_{b_0} = [ \times \mapsto \{ \ell_0 \},
$$
  
\n
$$
y \mapsto \{ \ell_1 \},
$$
  
\n
$$
z \mapsto \{ \ell_2 \} ]
$$
  
\n
$$
trans_{b_1} = [ \times \mapsto \{ \ell_3 \} ]
$$
  
\n
$$
trans_{b_2} = [ y \mapsto \{ \ell_4 \} ]
$$
  
\n
$$
trans_{b_3} = [ z \mapsto y ]
$$

#### **MFP solution**

$$
\begin{array}{rcl}\nx & \mapsto & \{\ell_0, \ell_3\} \\
y & \mapsto & \{\ell_1, \ell_4\} \\
z & \mapsto & \{\ell_1, \ell_2, \ell_4\}\n\end{array}
$$

▶ Least Fixpoint!

#### **MFP revisited: Transfer Functions**

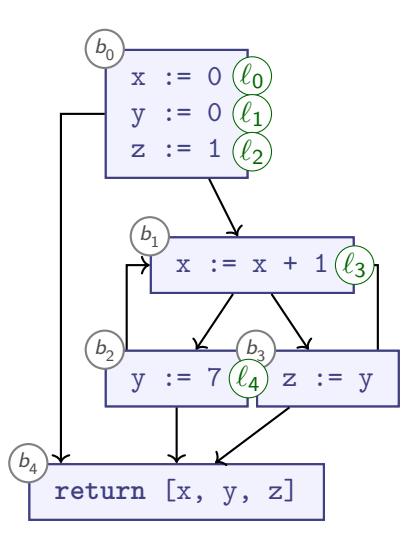

$$
trans_{b_0} = [ \times \mapsto \{ \ell_0 \},
$$
  
\n
$$
y \mapsto \{ \ell_1 \},
$$
  
\n
$$
z \mapsto \{ \ell_2 \} ]
$$
  
\n
$$
trans_{b_1} = [ \times \mapsto \{ \ell_3 \} ]
$$
  
\n
$$
trans_{b_2} = [ y \mapsto \{ \ell_4 \} ]
$$
  
\n
$$
trans_{b_3} = [ z \mapsto y ]
$$

#### **MFP solution**

$$
\begin{array}{rcl}\nx & \mapsto & \{\ell_0, \ell_3\} \\
y & \mapsto & \{\ell_1, \ell_4\} \\
z & \mapsto & \{\ell_1, \ell_2, \ell_4\}\n\end{array}
$$

- ▶ Least Fixpoint!
- ▶ Do we always get LFP from MFP?

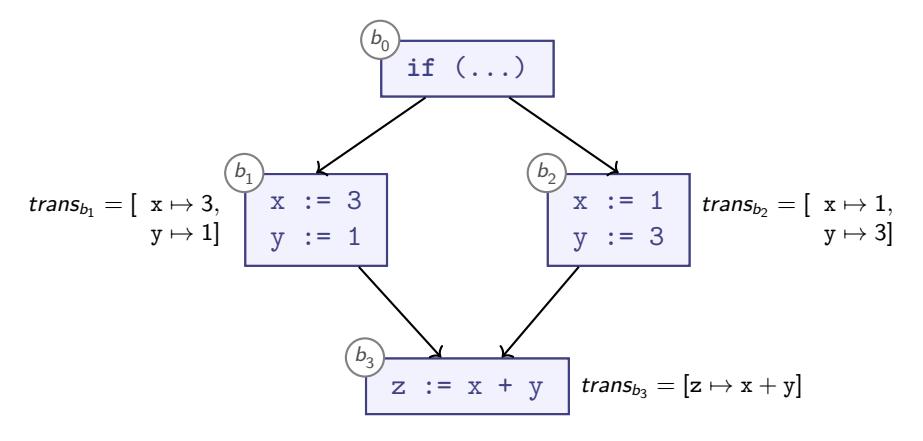

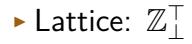

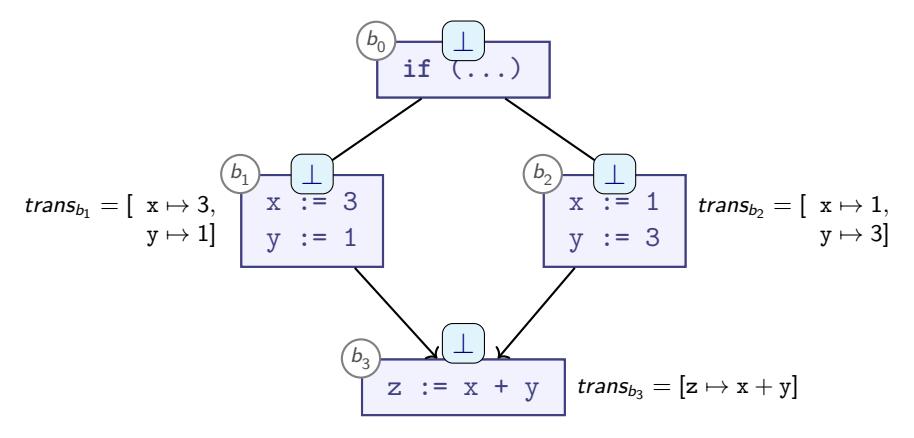

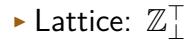

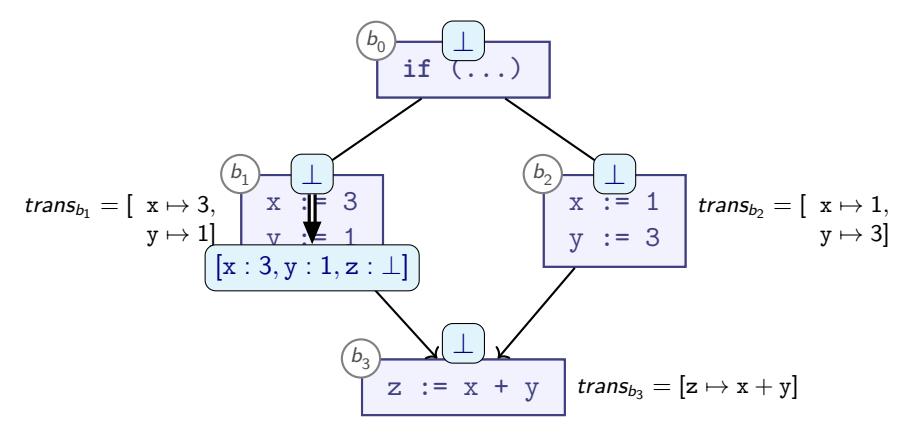

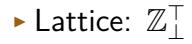

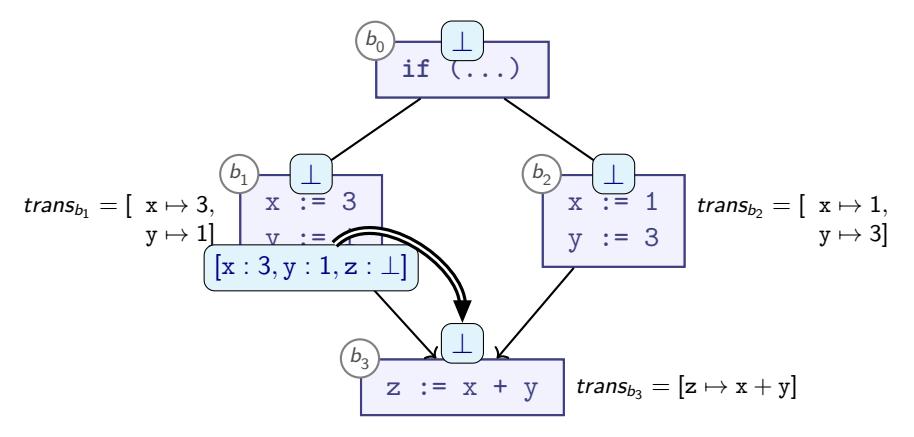

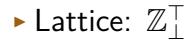

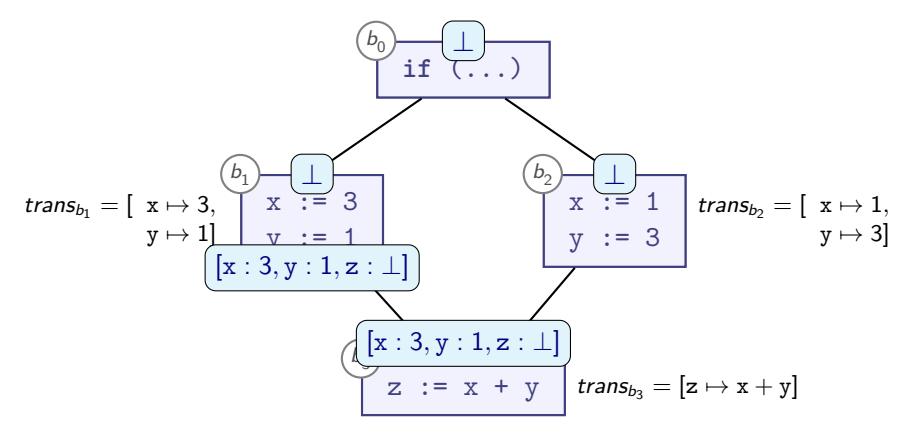

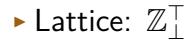

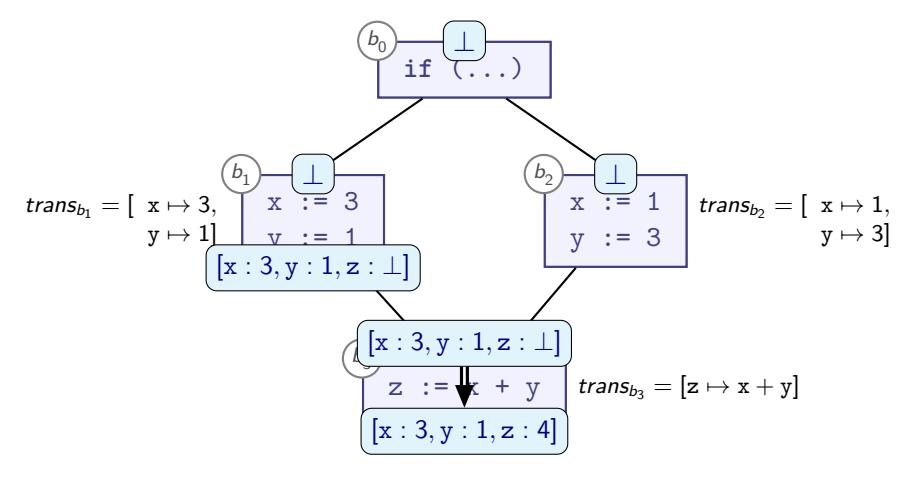

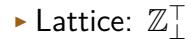

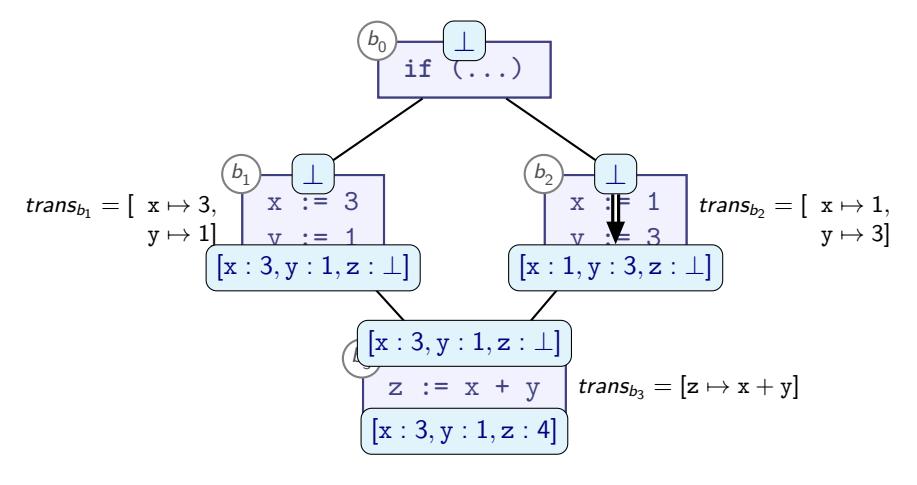

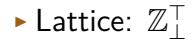

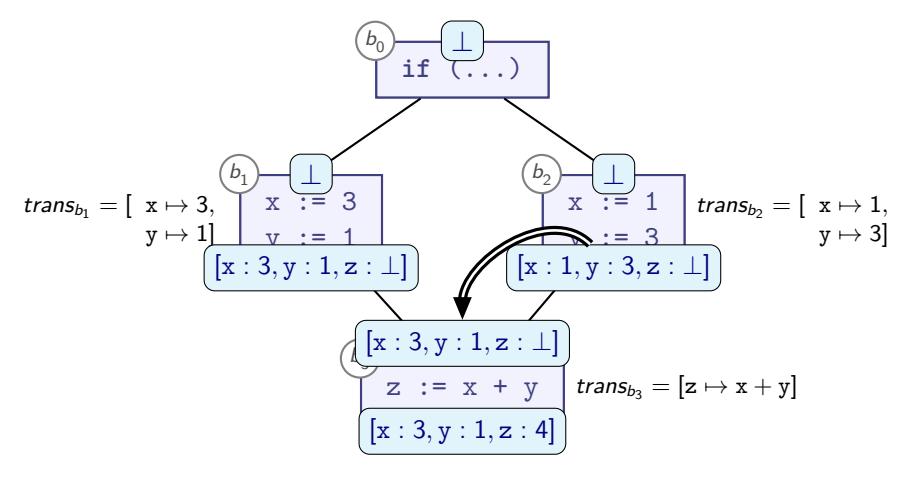

$$
\text{\textcolor{red}{\blacktriangleright}\textcolor{red}{Lattice:}\;}\; \mathbb{Z}^\top_\bot \\ \text{\textcolor{red}{\blacktriangleright}\;} 1 \sqcup 3 = \top = 3 \sqcup 1
$$

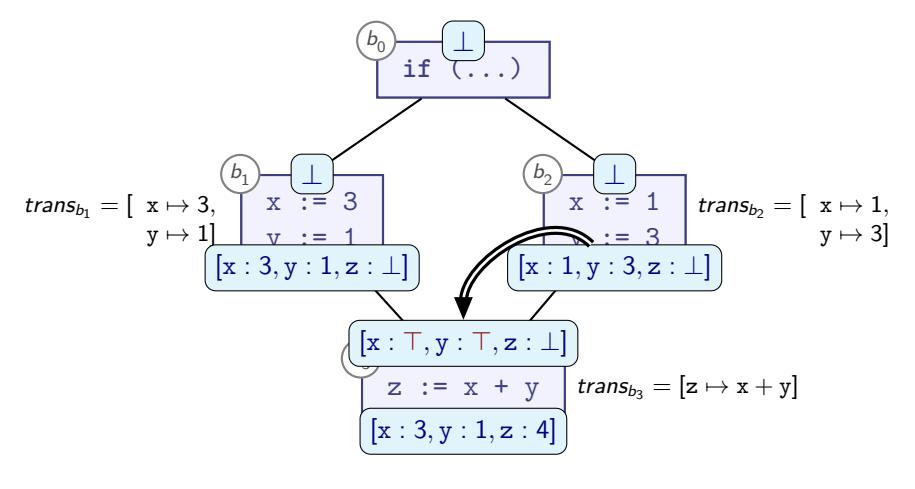

$$
\text{\textcolor{red}{\blacktriangleright}\textcolor{red}{Lattice:}\;}\; \mathbb{Z}^\top_\bot \\ \text{\textcolor{red}{\blacktriangleright}\;} 1 \sqcup 3 = \top = 3 \sqcup 1
$$

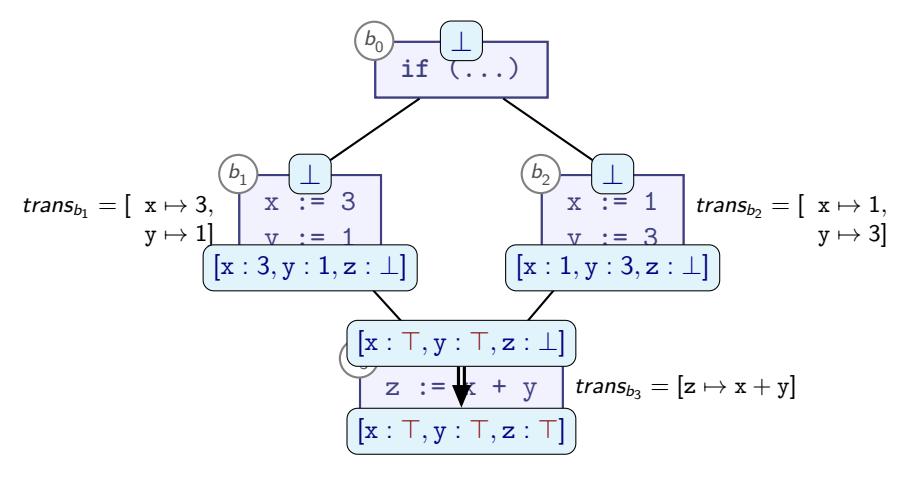

- ► Lattice:  $\mathbb{Z}^{\top}_{\perp}$ 
	- $\blacktriangleright$  1  $\sqcup$  3 =  $\top$  = 3  $\sqcup$  1

▶ MFP **does** compute the Least Fixpoint in our equations. . .

 $\triangleright$  ... but the fixpoint is worse than expected!

#### **Execution paths**

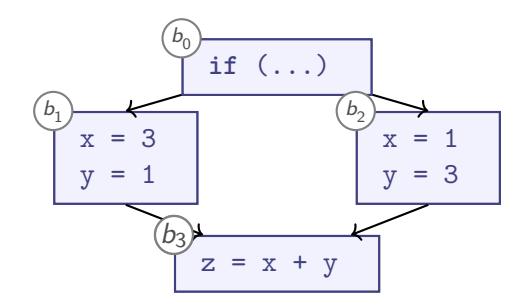

 $\blacktriangleright$  Idea: Let's consider all *paths* through the program:

#### **Execution paths**

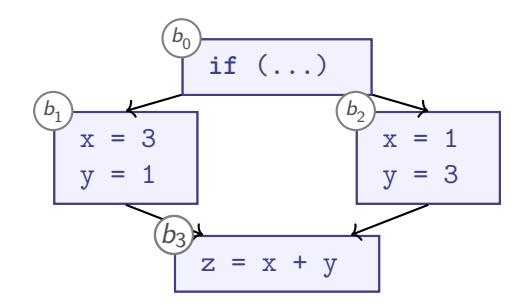

 $\blacktriangleright$  Idea: Let's consider all *paths* through the program:

$$
path_{b_0} = {\text{[]}}\npath_{b_1} = {\text{b}_0}
$$
\n
$$
path_{b_2} = {\text{b}_0}
$$
\n
$$
path_{b_3} = {\text{b}_0, b_1}, [b_0, b_2]
$$

# **The MOP algorithm for Dataflow Analysis**

- ▶ Compute the MOP ('meet-over-all-paths') solution:
	- $\blacktriangleright$  Iterate over all paths  $[p_0, \ldots, p_k]$  in path<sub>bi</sub>
	- ▶ Compute *precise* result for that path
	- ▶ Merge (i.e., join, ⊔) with all other precise results

# **The MOP algorithm for Dataflow Analysis**

- ▶ Compute the MOP ('meet-over-all-paths') solution:
	- $\blacktriangleright$  Iterate over all paths  $[p_0, \ldots, p_k]$  in path<sub>bi</sub>
	- ▶ Compute *precise* result for that path
	- ▶ Merge (i.e., join, ⊔) with all other precise results

 $\mathbf{out}_{b_i} =$  $\bigsqcup$  trans $_{b_i} \circ$  trans $_{p_k} \circ \cdots \circ$  trans $_{p_0}(\bot)$  $[p_0, ..., p_k] \in path_h$ 

**Notation:** (function composition)

$$
(f\circ g)(x)=f(g(x))
$$

## **MOP vs MFP: Example**

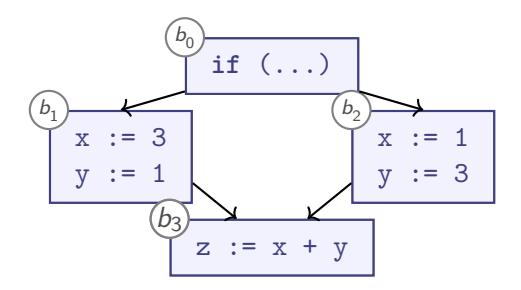

#### **Transfer functions**

**Paths**

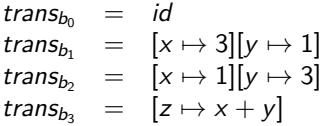

$$
path_{b_0} = {\text{[]}}\npath_{b_1} = {\text{[b_0]}}\npath_{b_2} = {\text{[b_0]}}\npath_{b_3} = {\text{[b_0, b_1], [b_0, b_2]}}
$$

## **MOP vs MFP: Example**

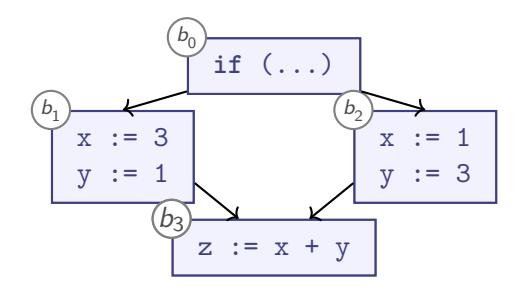

#### **Transfer functions**

**Paths**

trans<sub>bo</sub>  $= id$ trans<sub>b<sub>1</sub></sub> =  $[x \mapsto 3][y \mapsto 1]$  path<sub>b<sub>1</sub></sub> = {[b<sub>0</sub>]} trans<sub>b<sub>2</sub></sub> =  $[x \mapsto 1][y \mapsto 3]$  path<sub>b<sub>2</sub></sub> = {[b<sub>0</sub>]} trans<sub>b</sub> =  $[z \mapsto x + y]$  $path_{b_0} = \{[]\}$  $path_{b_2} = \{[b_0, b_1], [b_0, b_2]\}$ **out**<sub>b<sub>3</sub> =  $([z \mapsto x + y][x \mapsto 3][y \mapsto 1](\bot)) \sqcup ([z \mapsto x + y][x \mapsto 1][y \mapsto 3](\bot))$ </sub>

#### **MOP vs MFP: Example**

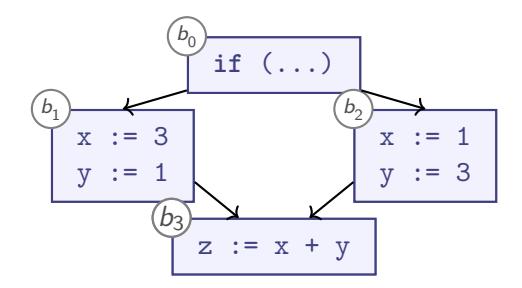

#### **Transfer functions**

**Paths**

trans<sub>bo</sub>  $=$  id trans<sub>b<sub>1</sub></sub> =  $[x \mapsto 3][y \mapsto 1]$  path<sub>b<sub>1</sub></sub> = {[b<sub>0</sub>]} trans<sub>b</sub><sub>2</sub> =  $[x \mapsto 1][y \mapsto 3]$ trans<sub>b</sub> $= [z \mapsto x + y]$  $path_{b_0} = \{[] \}$  $path_{b_2} = \{[b_0]\}$  $path_{b_2} = \{[b_0, b_1], [b_0, b_2]\}$ **out**<sub>b<sub>3</sub> =  $([z \mapsto x + y][x \mapsto 3][y \mapsto 1](\bot)) \sqcup ([z \mapsto x + y][x \mapsto 1][y \mapsto 3](\bot))$ </sub>  $= \{z \mapsto 3 + 1, x \mapsto 3, y \mapsto 1\} \sqcup$
#### **MOP vs MFP: Example**

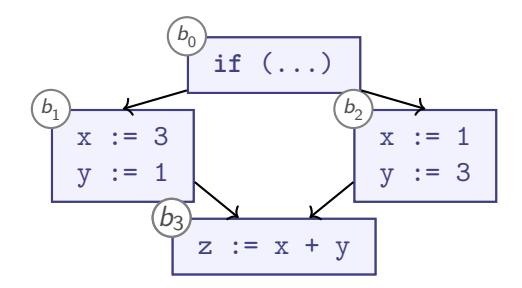

#### **Transfer functions**

**Paths**

trans<sub>bo</sub>  $=$  id trans<sub>b<sub>1</sub></sub> =  $[x \mapsto 3][y \mapsto 1]$  path<sub>b<sub>1</sub></sub> = {[b<sub>0</sub>]} trans<sub>b</sub> =  $[x \mapsto 1][y \mapsto 3]$ trans<sub>b</sub> $= [z \mapsto x + y]$  $path_{b_0} = \{[] \}$  $path_{b_2} = \{ [b_0] \}$  $path_{b_2} = \{[b_0, b_1], [b_0, b_2]\}$ **out**<sub>b<sub>3</sub> =  $([z \mapsto x + y][x \mapsto 3][y \mapsto 1](\bot)) \sqcup ([z \mapsto x + y][x \mapsto 1][y \mapsto 3](\bot))$ </sub>  $= \{z \mapsto 3 + 1, x \mapsto 3, y \mapsto 1\} \sqcup \{z \mapsto 1 + 3, x \mapsto 1, y \mapsto 3\}$ 

#### **MOP vs MFP: Example**

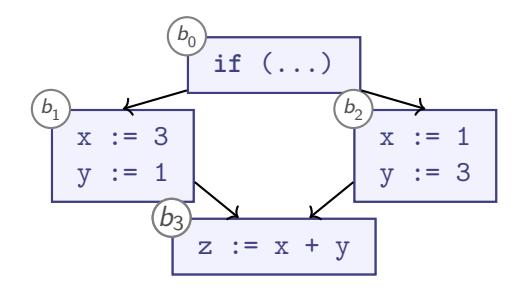

#### **Transfer functions**

**Paths**

trans<sub>bo</sub>  $=$  id trans<sub>b<sub>1</sub></sub> =  $[x \mapsto 3][y \mapsto 1]$  path<sub>b<sub>1</sub></sub> = {[b<sub>0</sub>]} trans<sub>b</sub> =  $[x \mapsto 1][y \mapsto 3]$ trans<sub>b</sub> $= [z \mapsto x + y]$  $path_{b_0} = {\{\parallel\}}$  $path_{b_2} = \{ [b_0] \}$  $path_{b_2} = \{[b_0, b_1], [b_0, b_2]\}$ **out**<sub>b<sub>3</sub> =  $([z \mapsto x + y][x \mapsto 3][y \mapsto 1](\bot)) \sqcup ([z \mapsto x + y][x \mapsto 1][y \mapsto 3](\bot))$ </sub>  $= \{z \mapsto 3 + 1, x \mapsto 3, y \mapsto 1\} \sqcup \{z \mapsto 1 + 3, x \mapsto 1, y \mapsto 3\}$  $= \{z \mapsto 4, x \mapsto \top, y \mapsto \top\}$ 

# **MOP MFP**

- ▶ MOP: Merge Over all Paths (Originally: "Meet Over all Paths", but we use the Join operator)
- ▶ MFP: Minimal Fixed Point

## **MOP MFP Soundness Sound** sound

- ▶ MOP: Merge Over all Paths (Originally: "Meet Over all Paths", but we use the Join operator)
- ▶ MFP: Minimal Fixed Point

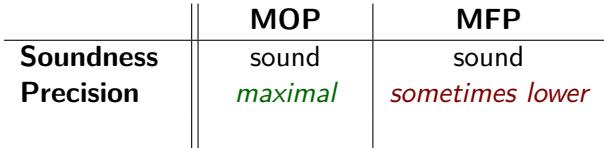

- ▶ MOP: Merge Over all Paths (Originally: "Meet Over all Paths", but we use the Join operator)
- ▶ MFP: Minimal Fixed Point

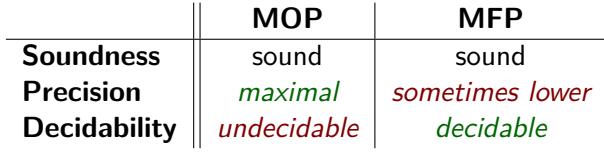

- ▶ MOP: Merge Over all Paths (Originally: "Meet Over all Paths", but we use the Join operator)
- ▶ MFP: Minimal Fixed Point

## **Summary**

- $\blacktriangleright$  path $_b$ : Set of all paths from program start to b
- ▶ MOP: alternative to MFP (theoretically)
	- ▶ Termination not guaranteed
	- ▶ May be more precise
	- ▶ Idea:
		- ▶ Enumerate all paths to basic block
		- ▶ Compute transfer functions over paths individually
		- $\blacktriangleright$  Join

## **Summary**

- $\blacktriangleright$  path $_b$ : Set of all paths from program start to b
- ▶ MOP: alternative to MFP (theoretically)
	- ▶ Termination not guaranteed
	- ▶ May be more precise
	- ▶ Idea:
		- ▶ Enumerate all paths to basic block
		- ▶ Compute transfer functions over paths individually
		- $\blacktriangleright$  Ioin

#### **Why is MFP sometimes as good as MOP?**

#### **MFP vs the Least Fixpoint**

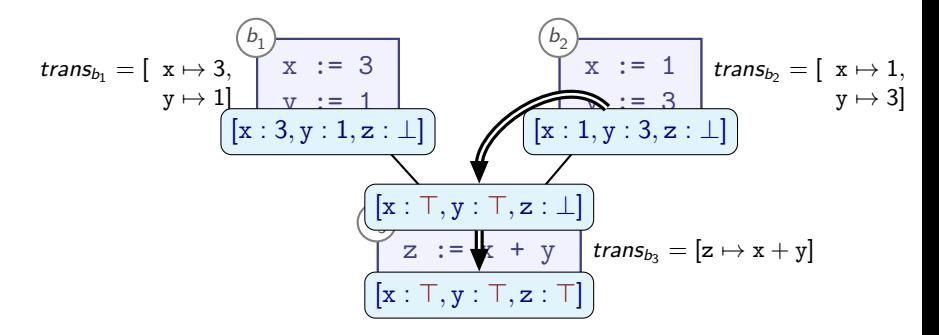

▶ MFP is *sometimes* equal to MOP

#### **MFP vs the Least Fixpoint**

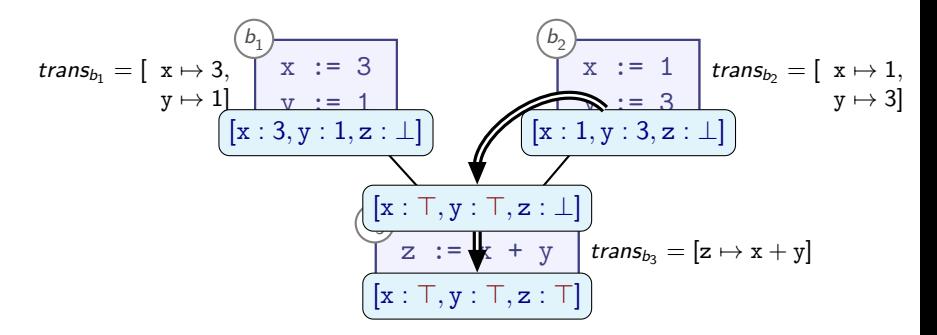

▶ MFP is *sometimes* equal to MOP

▶ Challenge:

$$
trans_b(x \sqcup y) \sqsupset trans_b(x) \sqcup trans_b(y)
$$

#### **MFP vs the Least Fixpoint**

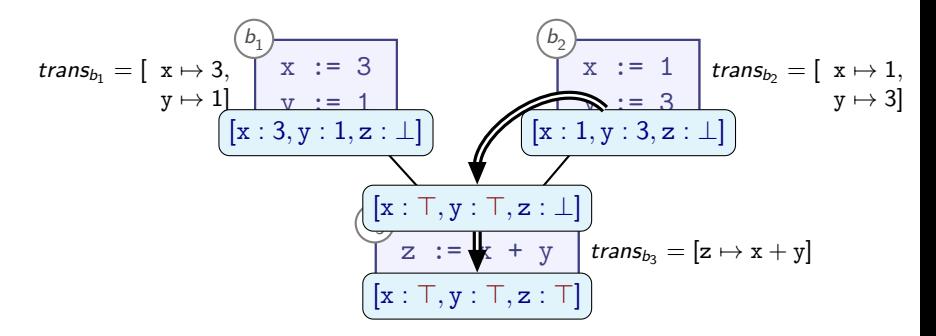

- ▶ MFP is *sometimes* equal to MOP
- ▶ Challenge:

```
trans<sub>b</sub>(x \sqcup y) \sqsupset trans<sub>b</sub>(x) \sqcup trans<sub>b</sub>(y)
```
▶ join-before-transfer: overapproximate before we can reconcile!

## **Distributive Frameworks**

- A Monotone Framework is:
- ▶ Lattice L = ⟨L*,* ⊑*,* ⊓*,* ⊔⟩
- $\triangleright$  L has finite height (Ascending Chain Condition)
- $\blacktriangleright$  All trans<sub>b</sub> are monotonic

## **Distributive Frameworks**

- A Monotone Framework is:
- ▶ Lattice L = ⟨L*,* ⊑*,* ⊓*,* ⊔⟩
- $\triangleright$  L has finite height (Ascending Chain Condition)
- $\blacktriangleright$  All trans<sub>b</sub> are monotonic
- ▶ Guarantees a Fixpoint

## **Distributive Frameworks**

- A Monotone Framework is:
- ▶ Lattice L = ⟨L*,* ⊑*,* ⊓*,* ⊔⟩
- $\triangleright$  L has finite height (Ascending Chain Condition)
- $\blacktriangleright$  All trans<sub>b</sub> are monotonic
- ▶ Guarantees a Fixpoint
- A Distributive Framework is:
- $\triangleright$  A Monotone Framework, where additionally:
- $\triangleright$  trans<sub>b</sub> distributes over  $\sqcup$ :

$$
trans_b(x \sqcup y) = trans_b(x) \sqcup trans_b(y)
$$

for all programs and all  $x$ ,  $y$ ,  $b$ 

 $\triangleright$  Guarantees that MFP gives same Fixpoint as MOP

#### **Distributive Problems**

▶ Monotonic:

$$
trans_b(x \sqcup y) \sqsupseteq trans_b(x) \sqcup trans_b(y)
$$

▶ Distributive:

$$
trans_b(x \sqcup y) = trans_b(x) \sqcup trans_b(y)
$$

## **Distributive Problems**

▶ Monotonic:

$$
trans_b(x \sqcup y) \sqsupseteq trans_b(x) \sqcup trans_b(y)
$$

▶ Distributive:

$$
trans_b(x \sqcup y) = trans_b(x) \sqcup trans_b(y)
$$

- ▶ Many analyses fit distributive framework
- ► Known *counter-example*: transfer functions on  $\mathbb{Z}_\bot^\top$ :

$$
\blacktriangleright [z \mapsto x + y]
$$

- ▶ Generally:
	- $\blacktriangleright$  depends on  $> 2$  independent inputs
	- ▶ can produce same output for different inputs

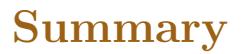

▶ **Distributive Frameworks** are Monotone Frameworks with additional property:

$$
trans_b(x \sqcup y) = trans_b(x) \sqcup trans_b(y)
$$

for all programs and all  $x$ ,  $y$ ,  $b$ 

- ▶ In Distributive Frameworks, MFP produces same least Fixpoint as for MOP
- $\triangleright$  Some analyses (Gen/Kill analyses, discussed later) are always distributive